# Package 'LUCIDus'

October 31, 2023

<span id="page-0-0"></span>Title LUCID with Multiple Omics Data

Version 3.0.1

Description An implementation of estimating the Latent Unknown Clusters By Integrating Multiomics Data (LUCID) model (Peng (2019) [<doi:10.1093/bioinformatics/btz667>](https://doi.org/10.1093/bioinformatics/btz667)). LUCID conducts integrated clustering using exposures, omics data (and outcome as an option). This is a major update from the last version while conserving all the previous features. This package implements three different integration strategies for multiple omics data analysis within the LU-CID framework: LUCID early integration (the original LUCID model), LUCID in parallel (intermediate), and LUCID in serial (late). Automated model selection for each LU-CID model is available to obtain the optimal number of latent clusters, and an integrated imputation approach is implemented to handle sporadic and list-wise missing multiple omics data.

**Depends**  $R$  ( $> = 3.6.0$ )

License MIT + file LICENSE

Encoding UTF-8

RoxygenNote 7.2.3

LazyData true

**Suggests** test that  $(>= 3.0.0)$ 

#### Config/testthat/edition 3

Imports mclust, nnet, boot, jsonlite, networkD3, progress, stats, utils, glasso, glmnet

#### NeedsCompilation no

Author Qiran Jia [aut, cre] (<<https://orcid.org/0000-0002-0790-5967>>), Yinqi Zhao [aut] (<<https://orcid.org/0000-0003-2413-732X>>), David Conti [ths] (<<https://orcid.org/0000-0002-2941-7833>>), Jesse Goodrich [ctb] (<<https://orcid.org/0000-0001-6615-0472>>)

Maintainer Qiran Jia <qiranjia@usc.edu>

Repository CRAN

Date/Publication 2023-10-31 11:30:07 UTC

# <span id="page-1-0"></span>R topics documented:

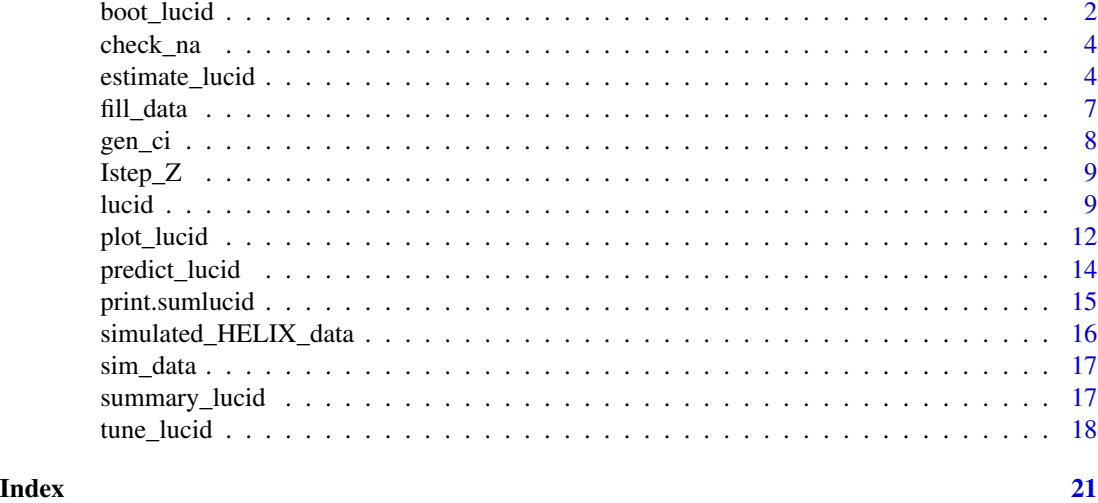

<span id="page-1-1"></span>boot\_lucid *Inference of LUCID model based on bootstrap resampling*

# Description

Generate R bootstrap replicates of LUCID parameters and derive confidence interval (CI) base on bootstrap. Bootstrap replicates are generated based on nonparameteric resampling, implemented by ordinary method of boot::boot function. Now only achieved for LUCID early integration.

# Usage

```
boot_lucid(
 G,
  Z,
  Y,
  lucid_model = c("early", "parallel", "serial"),
  CoG = NULL,
  CoY = NULL,model,
  conf = 0.95,R = 100,
  verbose = FALSE
)
```
# Arguments

G Exposures, a numeric vector, matrix, or data frame. Categorical variable should be transformed into dummy variables. If a matrix or data frame, rows represent observations and columns correspond to variables.

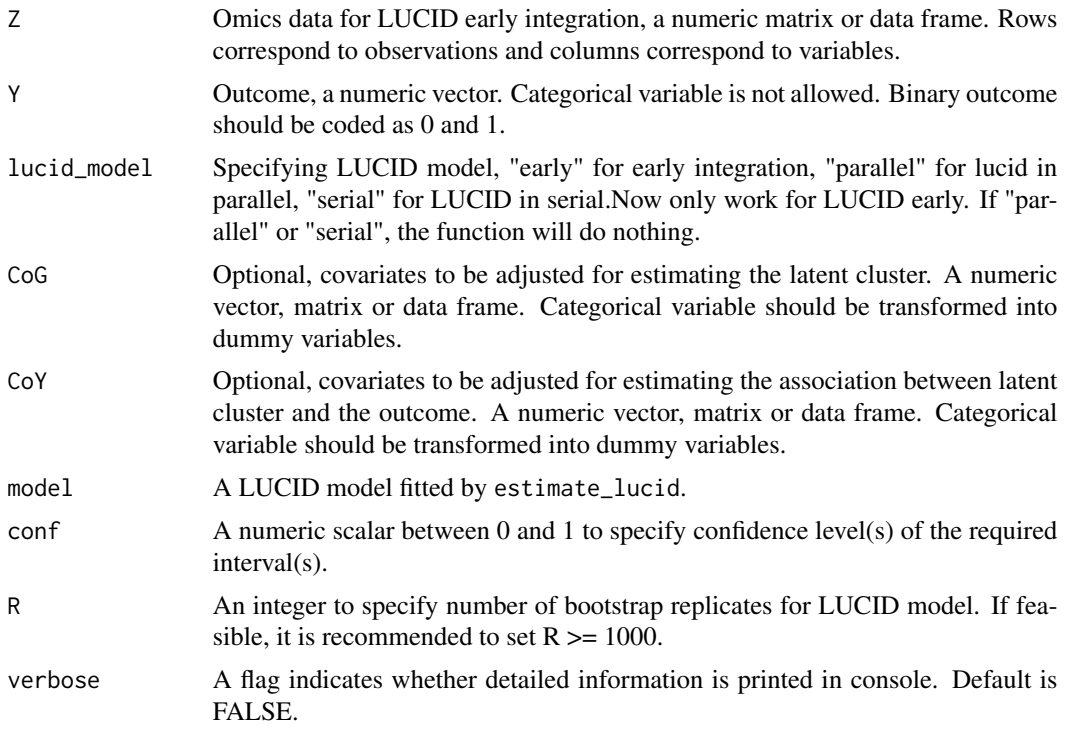

# Value

A list, containing the following components:

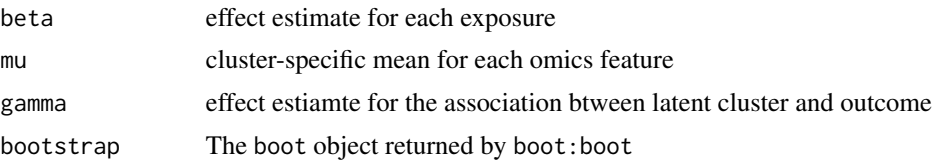

# Examples

```
# use simulated data
G <- sim_data$G
Z <- sim_data$Z
Y_normal <- sim_data$Y_normal
# fit lucid model
fit1 <- estimate_lucid(G = G, Z = Z, Y = Y_normal, lucid_model = "early",
family = "normal", K = 2,
seed = 1008)
# conduct bootstrap resampling
boot1 <- boot_lucid(G = G, Z = Z, Y = Y_normal,
lucid_model = "early", model = fit1, R = 100)
```

```
# check distribution for bootstrap replicates of the variable of interest
plot(boot1$bootstrap, 1)
```

```
# use 90% CI
boot2 <- boot_lucid(G = G, Z = Z, Y = Y_normal, lucid_model = "early",
model = fit1, R = 100, conf = 0.9)
```
check\_na *Check missing patterns in one layer of omics data Z*

#### Description

Check missing patterns in one layer of omics data Z

#### Usage

check\_na(Z)

#### Arguments

Z A data matrix representing one layer of omics data

#### Value

- 1. index:indeces for missing values in the omics data
- 2. indicator\_na: missing pattern for each observation
- 3. impute\_flag: flag to initialize imputation. Only happens when sporadic missing pattern is observed

<span id="page-3-1"></span>estimate\_lucid *Fit LUCID models with one or multiple omics layers*

# Description

EM algorithm to estimate LUCID with one or multiple omics layers

estimate\_lucid 5

# Usage

```
estimate_lucid(
 lucid_model = c("early", "parallel", "serial"),
 G,
 Z,
 Y,
 CoG = NULL,COY = NULL,K,
 init_omic.data.model = "EEV",
 useY = TRUE,tol = 0.001,max\_itr = 1000,
 max_tot.itr = 10000,
 Rho_G = 0,
 Rho_Z_M = 0,
 Rho_Z_Cov = 0,
 family = c("normal", "binary"),
  seed = 123,
  init_impute = c("mix", "lod"),
 init_par = c("mclust", "random"),
 verbose = FALSE
\mathcal{L}
```
# Arguments

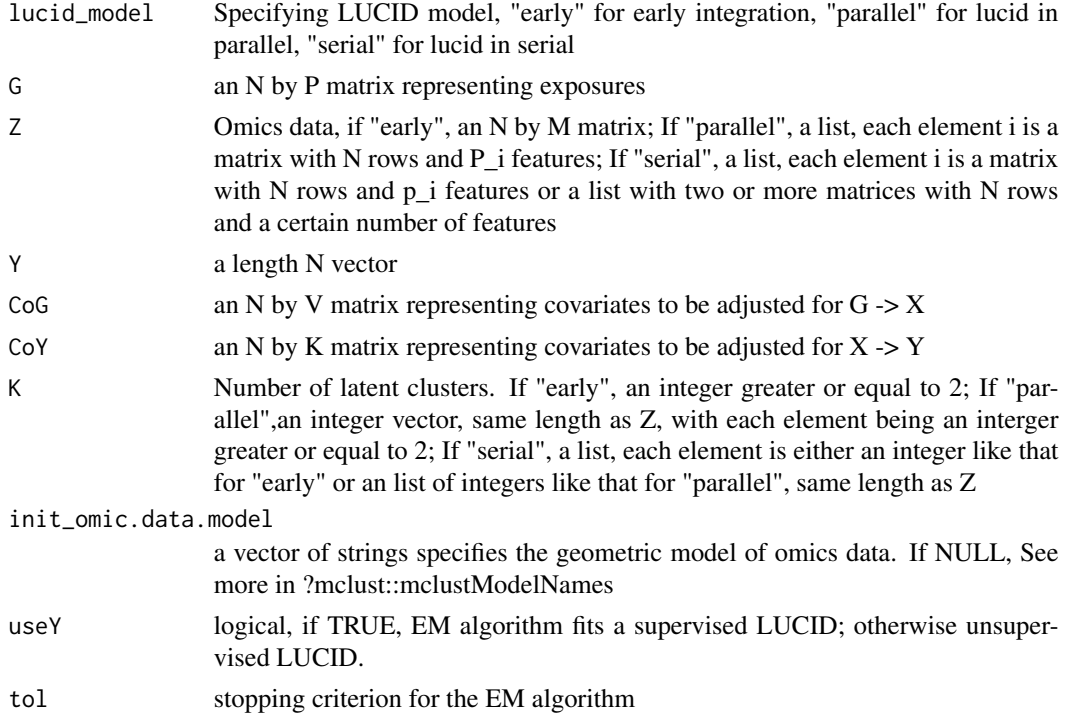

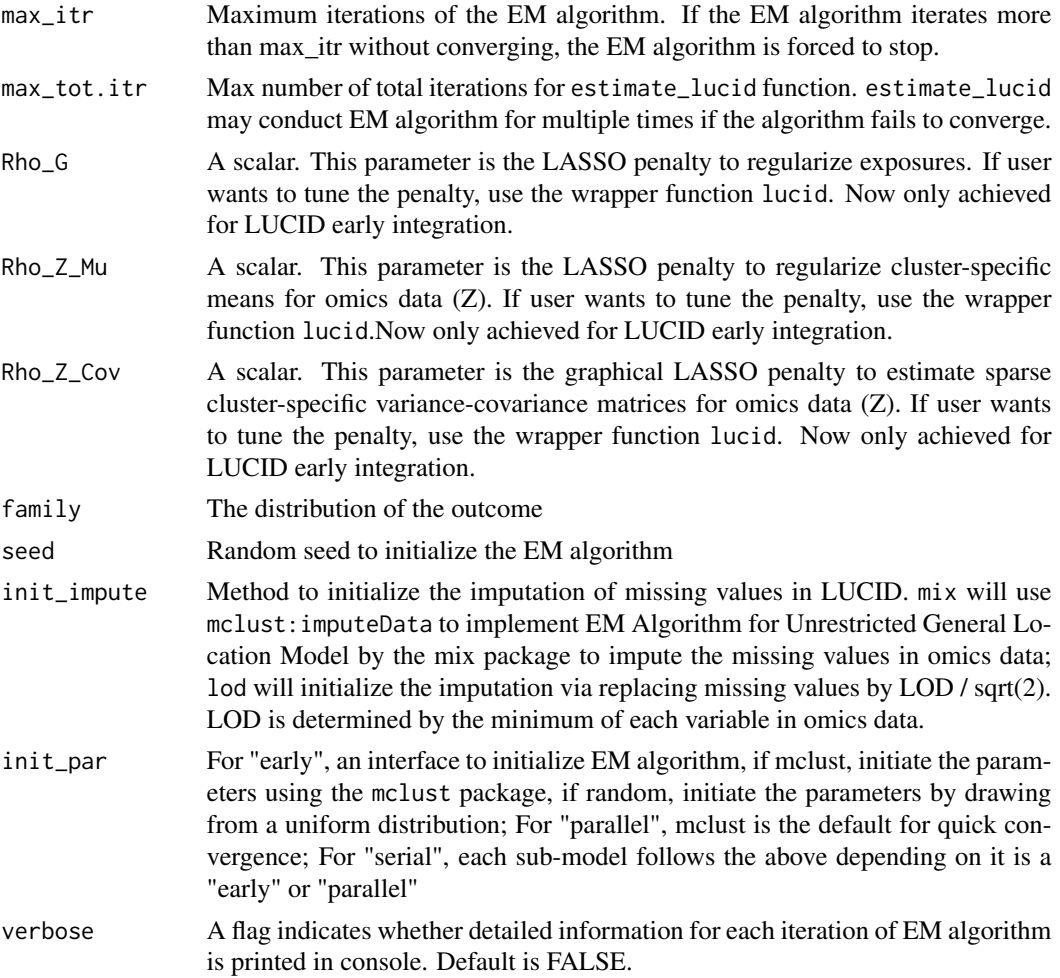

# Value

A list contains the object below:

- 1. res\_Beta: estimation for G->X associations
- 2. res\_Mu: estimation for the mu of the X->Z associations
- 3. res\_Sigma: estimation for the sigma of the X->Z associations
- 4. res\_Gamma: estimation for X->Y associations
- 5. inclusion.p: inclusion probability of cluster assignment for each observation
- 6. K: umber of latent clusters for "early"/list of numbers of latent clusters for "parallel" and "serial"
- 7. var.names: names for the G, Z, Y variables
- 8. init\_omic.data.model: pre-specified geometric model of multi-omics data
- 9. likelihood: converged LUCID model log likelihood
- 10. family: the distribution of the outcome

#### <span id="page-6-0"></span>fill\_data 7

- 11. select: for LUCID early integration only, indicators of whether each exposure and omics feature is selected
- 12. useY: whether this LUCID model is supervised
- 13. Z: multi-omics data
- 14. init\_impute: pre-specified imputation method
- 15. init\_par: pre-specified parameter initialization method
- 16. Rho: for LUCID early integration only, pre-specified regularity tuning parameter
- 17. N: number of observations
- 18. submodel: for LUCID in serial only, storing all the submodels

#### Examples

```
i <- 1008
set.seed(i)
G \leq - matrix(rnorm(500), nrow = 100)
Z1 <- matrix(rnorm(1000),nrow = 100)
Z2 <- matrix(rnorm(1000), nrow = 100)
Z3 <- matrix(rnorm(1000), nrow = 100)
Z4 <- matrix(rnorm(1000), nrow = 100)
Z5 <- matrix(rnorm(1000), nrow = 100)
Z \le -\text{list}(Z1 = Z1, Z2 = Z2, Z3 = Z3, Z4 = Z4, Z5 = Z5)Y <- rnorm(100)
CoY \leq - matrix(rnorm(200), nrow = 100)
CoG <- matrix(rnorm(200), nrow = 100)
fit1 <- estimate_lucid(G = G, Z = Z, Y = Y, K = list(2,2,2,2,2),
lucid_model = "serial",
family = "normal",
seed = i,
CoG = CoG, CoY = CoY,
useY = TRUE)
```
fill\_data *Impute missing data by optimizing the likelihood function*

#### Description

Impute missing data by optimizing the likelihood function

#### Usage

fill\_data(obs, mu, sigma, p, index, lucid\_model)

# <span id="page-7-0"></span>Arguments

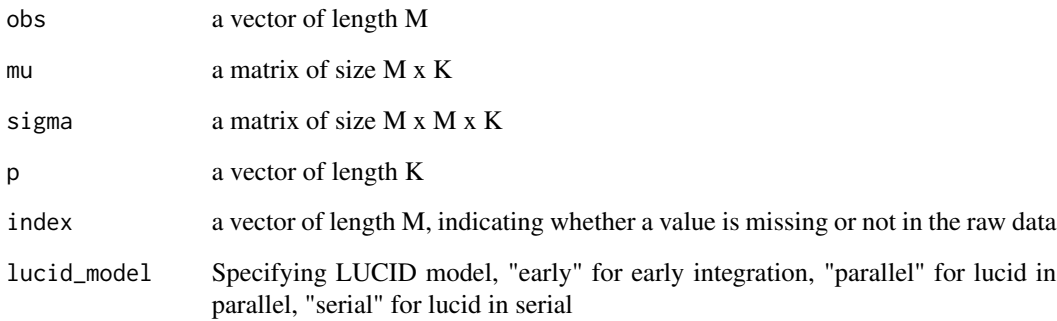

# Value

an observation with updated imputed value

gen\_ci *generate bootstrp ci (normal, basic and percentile)*

# Description

generate bootstrp ci (normal, basic and percentile)

# Usage

 $gen\_ci(x, conf = 0.95)$ 

# Arguments

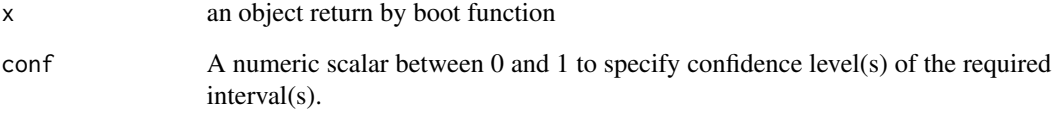

# Value

a matrix, the first column is t0 statistic from original model

<span id="page-8-0"></span>

# Description

Impute missing data in Z by maximizing the likelihood given fixed parameters of LUCID

# Usage

Istep\_Z(Z, p, mu, sigma, index, lucid\_model)

# Arguments

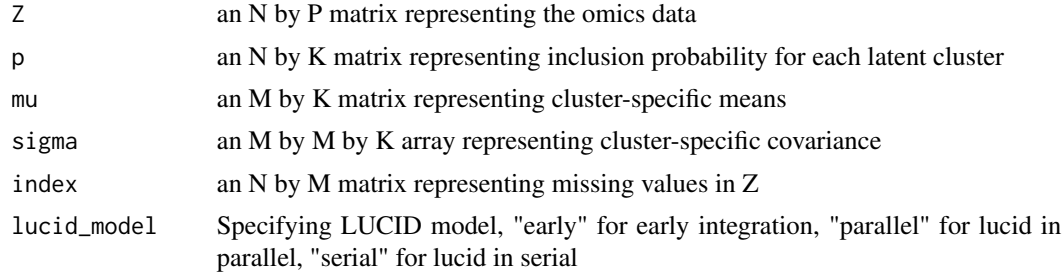

#### Value

a complete dataset of Z

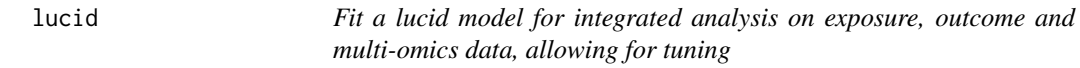

# Description

Fit a lucid model for integrated analysis on exposure, outcome and multi-omics data, allowing for tuning

# Usage

```
lucid(
 G,
 Z,
 Y,
 CoG = NULL,CoY = NULL,family = c("normal", "binary"),
 K = 2,
```

```
lucid_model = c("early", "parallel", "serial"),
  Rho_G = 0,
  Rho_Z_M = 0,
  Rho_Z_Cov = 0,
  verbose_tune = FALSE,
  ...
\lambda
```
# Arguments

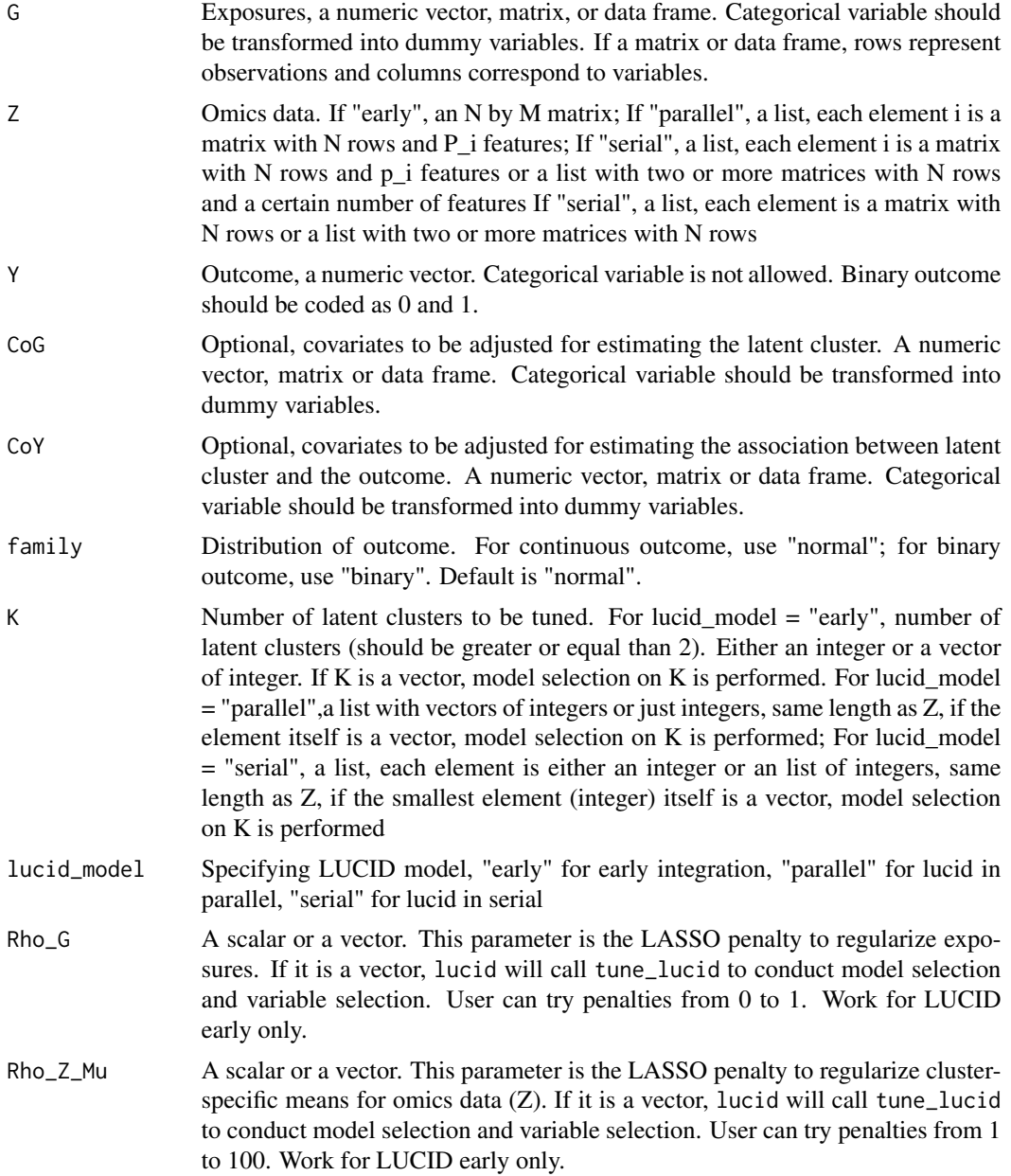

lucid and the contract of the contract of the contract of the contract of the contract of the contract of the contract of the contract of the contract of the contract of the contract of the contract of the contract of the

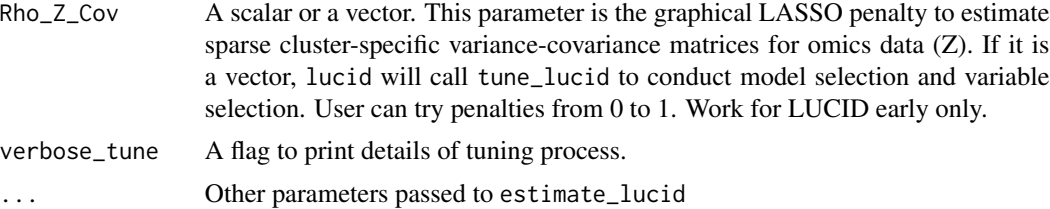

# Value

An optimal LUCID model

1. res\_Beta: estimation for G->X associations

- 2. res\_Mu: estimation for the mu of the X->Z associations
- 3. res\_Sigma: estimation for the sigma of the X->Z associations
- 4. res\_Gamma: estimation for X->Y associations
- 5. inclusion.p: inclusion probability of cluster assignment for each observation
- 6. K: umber of latent clusters for "early"/list of numbers of latent clusters for "parallel" and "serial"
- 7. var.names: names for the G, Z, Y variables
- 8. init\_omic.data.model: pre-specified geometric model of multi-omics data
- 9. likelihood: converged LUCID model log likelihood
- 10. family: the distribution of the outcome
- 11. select: for LUCID early integration only, indicators of whether each exposure and omics feature is selected
- 12. useY: whether this LUCID model is supervised
- 13. Z: multi-omics data
- 14. init\_impute: pre-specified imputation method
- 15. init\_par: pre-specified parameter initialization method
- 16. Rho: for LUCID early integration only, pre-specified regularity tuning parameter
- 17. N: number of observations
- 18. submodel: for LUCID in serial only, storing all the submodels

# Examples

```
# LUCID early integration
G <- sim_data$G
Z <- sim_data$Z
Y_normal <- sim_data$Y_normal
Y_binary <- sim_data$Y_binary
cov <- sim_data$Covariate
# fit lucid model
fit1 <- lucid(G = G, Z = Z, Y = Y normal, lucid model = "early", family = "normal")
```

```
fit2 <- lucid(G = G, Z = Z, Y = Y_binary, lucid_model = "early", family = "binary", useY = FALSE)
# including covariates
fit3 \le lucid(G = G, Z = Z, Y = Y_binary, lucid_model = "early", family = "binary", CoG = cov)
fit4 \le lucid(G = G, Z = Z, Y = Y_binary, lucid_model = "early", family = "binary", CoY = cov)
# tune K
fit5 \le lucid(G = G, Z = Z, Y = Y_binary, lucid_model = "early", family = "binary", K = 2:3)
# variable selection
fit6 \le lucid(G = G, Z = Z, Y = Y_binary, lucid_model = "early",
family = "binary", Rho_G = seq(0.01, 0.1, by = 0.01))# LUCID in parallel
i <- 1008
set.seed(i)
G \leq - matrix(rnorm(500), nrow = 100)
Z1 <- matrix(rnorm(1000),nrow = 100)
Z2 <- matrix(rnorm(1000), nrow = 100)
Z \leftarrow list(Z1 = Z1, Z2 = Z2)CoY \leq matrix(rnorm(200), nrow = 100)CoG \leq matrix(rnorm(200), nrow = 100)Y < - rnorm(100)best_parallel <- lucid(G = G, Z = Z, Y = Y, K = list(2:4,2),
CoG = CoG, CoY = CoY, lucid_model = "parallel"
family = "normal", init\_omic.data_model = "VVV"seed = i, init_impute = "mix", init_par = "mclust",
useY = TRUE# LUCID in serial
best_serial <- lucid(G = G, Z = Z, Y = Y, K = list(2:4,2),
CoG = CoG, CoY = CoY, lucid_model = "serial",
family = "normal", init_omic.data.model = "VVV",
seed = i, init_impute = "mix", init_par = "mclust",
useY = TRUE)
```
plot\_lucid *Visualize LUCID model through a Sankey diagram*

#### Description

In the Sankey diagram, each node either represents a variable (exposure, omics or outcome) or a latent cluster. Each line represents an association. The color of the node represents variable type, either exposure, omics or outcome. The width of the line represents the effect size of a certain association; the color of the line represents the direction of a certain association. Only work for LUCID early for now.

#### <span id="page-12-0"></span>plot\_lucid 13

# Usage

```
plot_lucid(
 x,
 G_color = "dimgray",
 X_color = "#eb8c30",
  Z_{color} = "#2fa4da",
 Y_color = "#afa58e",
 pos_link_color = "#67928b",
 neg_link_color = "#d1e5eb",
 fontsize = 7
)
```
#### Arguments

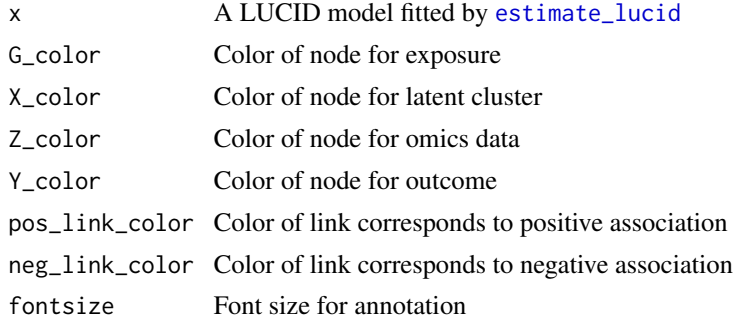

# Value

A DAG graph created by [sankeyNetwork](#page-0-0)

# Examples

```
# prepare data
G <- sim_data$G
Z <- sim_data$Z
Y_normal <- sim_data$Y_normal
Y_binary <- sim_data$Y_binary
cov <- sim_data$Covariate
# plot lucid model
fit1 <- estimate_lucid(G = G, Z = Z, Y = Y_normal, lucid_model = "early",
CoY = NULL, family = "normal", K = 2, seed = 1008)
plot_lucid(fit1)
# change node color
plot_lucid(fit1, G_color = "yellow")
plot_lucid(fit1, Z_color = "red")
# change link color
plot_lucid(fit1, pos_link_color = "red", neg_link_color = "green")
```
<span id="page-13-0"></span>

# Description

Predict cluster assignment and outcome based on LUCID model

# Usage

```
predict_lucid(
 model,
 lucid_model = c("early", "parallel", "serial"),
 G,
 Z,
 Y = NULL,CoG = NULL,CoY = NULL,response = TRUE,
  verbose = FALSE
\mathcal{L}
```
# Arguments

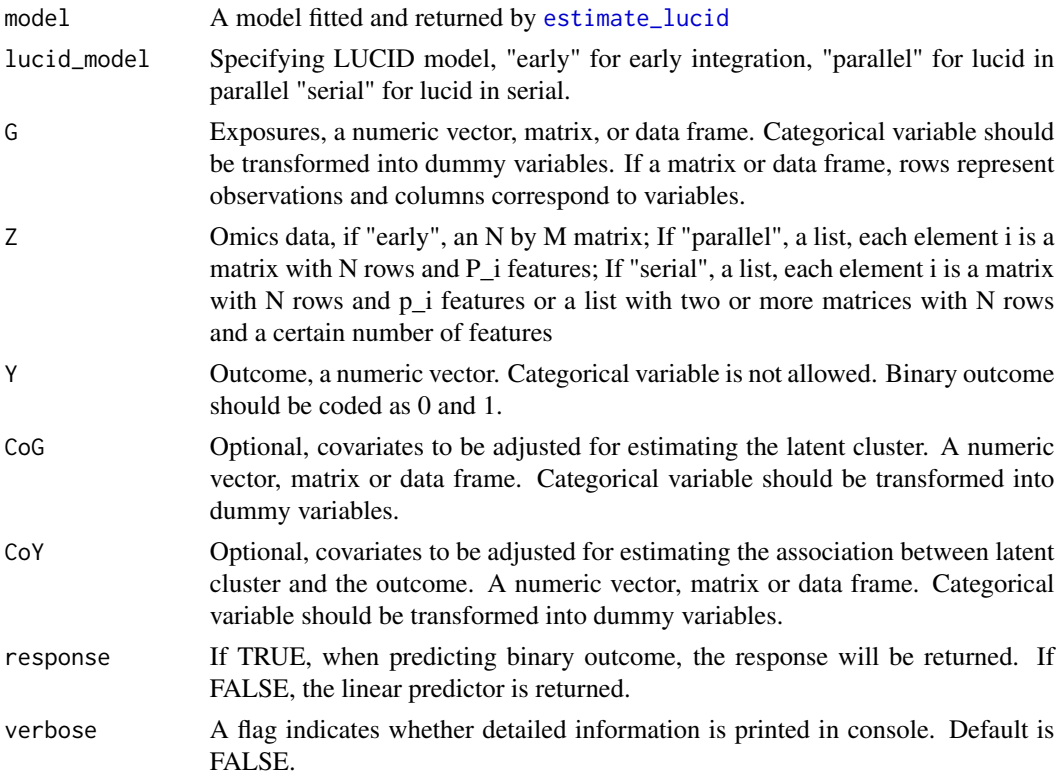

#### <span id="page-14-0"></span>print.sumlucid 15

# Value

A list containing the following components:

- 1. inclusion.p: A list of inclusion probabilities for each sub-model in the LUCID model.
- 2. pred.x: A list of predicted values for the data matrix G.
- 3. pred.y: Predicted values for the response variable Y (if response is TRUE).

#### Examples

```
# prepare data
G <- sim_data$G
Z <- sim_data$Z
Y_normal <- sim_data$Y_normal
# fit lucid model
fit1 <- estimate_lucid(G = G, Z = Z, Y = Y_normal, lucid_model = "early", K = 2, family = "normal")
# prediction on training set
pred1 <- predict_lucid(model = fit1, G = G, Z = Z, Y = Y_normal, lucid_model = "early")
pred2 <- predict_lucid(model = fit1, G = G, Z = Z, lucid_model = "early")
```
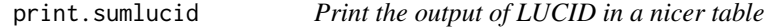

# Description

Print the output of LUCID in a nicer table

#### Usage

## S3 method for class 'sumlucid'  $print(x, \ldots)$ 

### Arguments

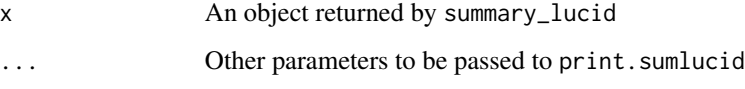

#### Value

A nice table/several nice tables of the summary of the LUCID model

### Examples

```
# use simulated data
G <- sim_data$G
Z \le - \sin \thetaata$Z
Y_normal <- sim_data$Y_normal
# fit lucid model
fit1 \le estimate_lucid(G = G, Z = Z, Y = Y_normal, lucid_model = "early", family = "normal", K = 2,
seed = 1008)
# conduct bootstrap resampling
boot1 <- boot_lucid(G = G, Z = Z, Y = Y_normal, lucid_model = "early", model = fit1, R = 100)
# print the summary of the lucid model in a table
print.sumlucid(summary_lucid(fit1))
# print the summary of the lucid model with bootstrap CIs in a table
print.sumlucid(summary_lucid(fit1, boot.se = boot1))
```
simulated\_HELIX\_data *A simulated HELIX dataset for LUCID*

#### Description

The Human Early-Life Exposome (HELIX) project is multi-center research project that aims to characterize early-life environmental exposures and associate these with omics biomarkers and child health outcomes (Vrijheid, 2014. doi: 10.1289/ehp.1307204). We used a subset of HELIX data from Exposome Data Challenge 2021 (hold by ISGlobal) as an example to illustrate LUCID model.

#### Usage

simulated\_HELIX\_data

# Format

A list with 4 matrices corresponding to exposures (G), omics data (Z), outcome (Y) and covariates (CoY), a total of 420 observations

exposure 1 exposures measuring the maternal exposure to utero mercury.

omics 10 methylomics, 10 transcriptomics, 10 miRNA

outcome A continuous outcome as an indicator of metabolic-dysfunciton-associated fatty liver disease (MAFLD)

covariate 3 covariates including fish\_preg\_ter, child sex, maternal age

<span id="page-15-0"></span>

<span id="page-16-0"></span>

#### Description

This is an example dataset to illustrate LUCID model. It is simulated by assuming there are 2 latent clusters in the data. We assume the exposures are associated with latent cluster which ultimately affects the PFAS concentration and liver injury in children. The latent clusters are also characterized by differential levels of metabolites.

#### Usage

sim\_data

#### Format

A list with 5 matrices corresponding to exposures (G), omics data (Z), a continuous outcome, a binary outcome and 2 covariates (can be used either as CoX or CoY). Each matrice contains 2000 observations.

G 10 exposures

Z 10 metabolites

Y\_normal Outcome, PFAS concentration in children

Y\_bninary Bianry outcome, liver injury status

Covariates 2 continous covariates, can be treated as either CoX or CoY

X Latent clusters

summary\_lucid *Summarize results of the LUCID model*

#### Description

Summarize results of the LUCID model

#### Usage

```
summary_lucid(object, boot.se = NULL)
```
#### Arguments

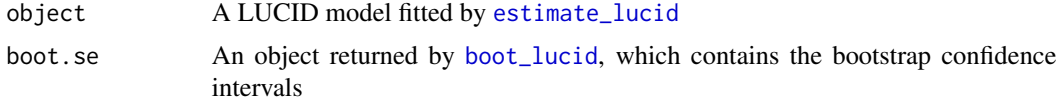

#### Value

A list, containing the extracted key parameters from the LUCID model that can be used to print the summary table

## Examples

```
# use simulated data
G <- sim_data$G
Z <- sim_data$Z
Y_normal <- sim_data$Y_normal
# fit lucid model
fit1 <- estimate_lucid(G = G, Z = Z, Y = Y_normal, lucid_model = "early", family = "normal", K = 2,
seed = 1008)
# conduct bootstrap resampling
boot1 <- boot_lucid(G = G, Z = Z, Y = Y_normal, lucid_model = "early", model = fit1, R = 100)
# summarize lucid model
summary_lucid(fit1)
# summarize lucid model with bootstrap CIs
summary_lucid(fit1, boot.se = boot1)
```
tune\_lucid *A wrapper function to perform model selection for LUCID*

#### Description

Given a grid of K and L1 penalties (incluing Rho\_G, Rho\_Z\_mu and Rho\_Z\_Cov; for LUCID early only), fit LUCID model over all combinations of K and L1 penalties to determine the optimal penalty. Note that the input of the grid of K differs for different LUCID models. i.e. For LUCID Early,  $K = 3:5$ ; for LUCID in parallel,  $K = \text{list}(2:3, 2:3)$ ; for LUCID in serial,  $K = \text{list}(\text{list}(2:3, 2), 2:3)$ 

#### Usage

```
tune_lucid(
 G,
  Z,
 Y,
 CoG = NULL,
 CoY = NULL,
  family = c("normal", "binary"),
 K,
  lucid_model = c("early", "parallel", "serial"),
 Rho_G = 0,
```
<span id="page-17-0"></span>

```
Rho_Z_M = 0,
Rho_ZCov = 0,
verbose_tune = FALSE,...
```
# Arguments

)

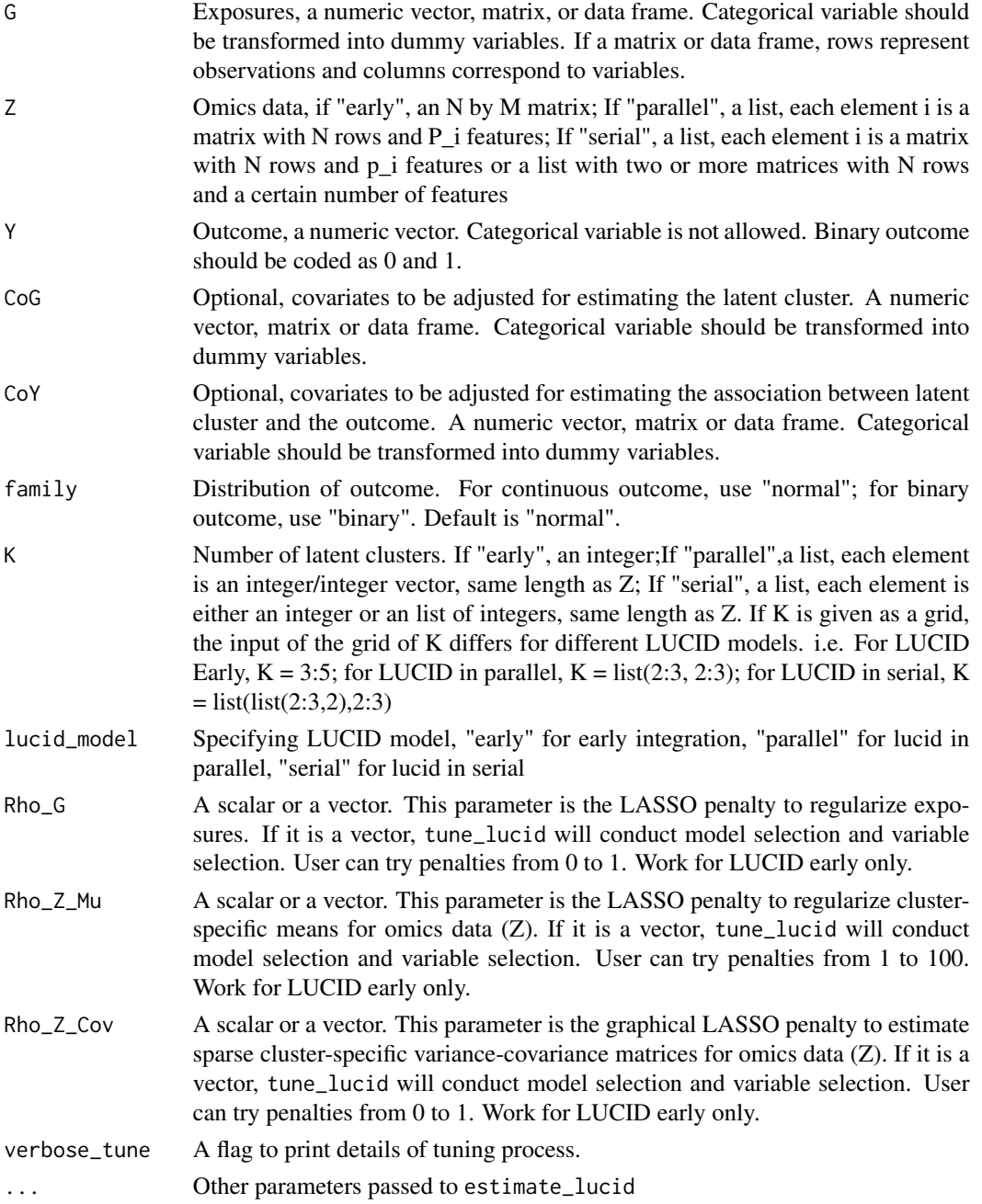

# Value

A list:

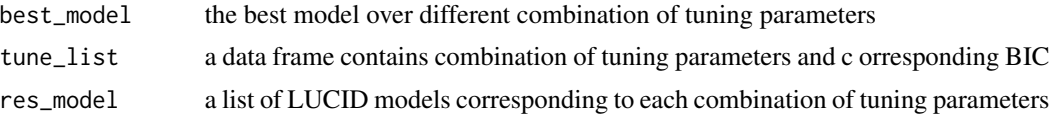

#### Examples

```
## Not run:
# use simulated data
G <- sim_data$G
Z <- sim_data$Z
Y_normal <- sim_data$Y_normal
# find the optimal model over the grid of K
tune_K <- tune_lucid(G = G, Z = Z, Y = Y_normal, lucid_model = "early",
useY = FALSE, tol = 1e-3,seed = 1, K = 2:5)# tune penalties
tune_Rho_G <- tune_lucid(G = G, Z = Z, Y = Y_normal, lucid_model = "early",
useY = FALSE, tol = 1e-3,seed = 1, K = 2, Rho_G = c(0.1, 0.2, 0.3, 0.4)tune_Rho_Z_Mu <- tune_lucid(G = G, Z = Z, Y = Y_normal, lucid_model = "early",
useY = FALSE, tol = 1e-3,seed = 1, K = 2, Rho_Z_Mu = c(10, 20, 30, 40)tune_Rho_Z_Cov <- tune_lucid(G = G, Z = Z, Y = Y_normal, lucid_model = "early",
useY = FALSE, tol = 1e-3,seed = 1, K = 2, Rho_ZCov = c(0.1, 0.2, 0.3))
```
## End(Not run)

# <span id="page-20-0"></span>Index

∗ datasets sim\_data, [17](#page-16-0) simulated\_HELIX\_data, [16](#page-15-0) boot\_lucid, [2,](#page-1-0) *[17](#page-16-0)* check\_na, [4](#page-3-0) estimate\_lucid, [4,](#page-3-0) *[13,](#page-12-0) [14](#page-13-0)*, *[17](#page-16-0)* fill\_data, [7](#page-6-0) gen\_ci, [8](#page-7-0) Istep\_Z, [9](#page-8-0) lucid, [9](#page-8-0) plot\_lucid, [12](#page-11-0) predict\_lucid, [14](#page-13-0) print.sumlucid, [15](#page-14-0) sankeyNetwork, *[13](#page-12-0)* sim\_data, [17](#page-16-0) simulated\_HELIX\_data, [16](#page-15-0) summary\_lucid, [17](#page-16-0)

tune\_lucid, [18](#page-17-0)